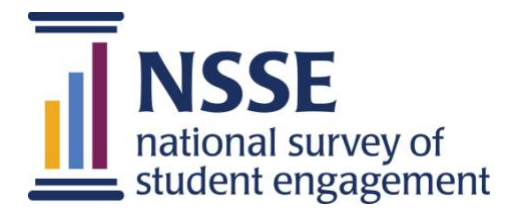

# **About Your Student Comments Report**

# **Student Feedback on Their College Experiences—In Their Own Words**

The NSSE *Student Comments* report displays confidential comments your students provided in response to up to three open-ended questions. Three such questions appear in Topical Modules (Academic Advising; Civic Engagement; First-Year Experiences and Senior Transitions), one in a consortium (Online Learning), and one at the end of the survey (after any module or consortium questions).

Students' candid reflections on their own college experience can be an asset in survey research and assessment. Taking the time to review student comments gives voice and agency to students at the institution and recognizes the time and energy put into providing a thoughtful response.

## **Available in Excel and SPSS**

Find your *Student Comments* report in the Excel folder and your identified *Student Comments* data in your "Data" zip folder (also downloadable from the Institution Interface). The report is not delivered in PDF format.

The Excel report contains separate tabs for each source, as appropriate, with end-of-survey comments in separate tabs for first-year and senior students. Each tab contains the wording of the corresponding question. Module and consortium comments are sortable by class, enrollment status, and sex. End-of-survey comments are sortable by overall satisfaction, enrollment status, and sex. Information for the latter two variables was provided by your institution.

Because the comments are confidential, student identifiers are not included in the Excel report but are provided in the separate SPSS data file.

#### **Important: Use with Discretion**

These comments appear exactly as the students entered them and may not be suitable for distribution without prior review. Faculty members, administrators, or other students may be mentioned by name, and comments were not edited for grammar, offensive language, excessive length, or otherwise questionable content. For this reason, please use discretion when using, storing, and disseminating this report and the Student Comments data file.

### **More on our Website**

For information about the available prompts, tips for using student comments, a recorded webinar, and examples of how institutions use their student comments, visit our web site: **[go.iu.edu/nsse-studentcomments](http://go.iu.edu/nsse-studentcomments)**

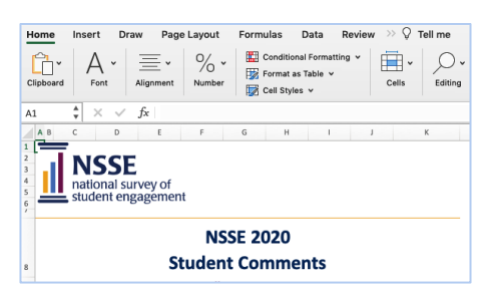

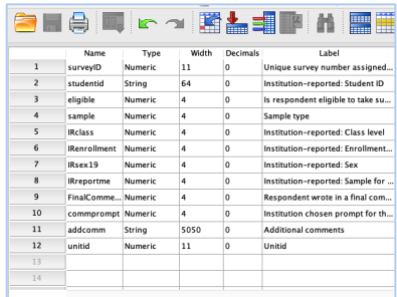